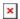

https://cloudblue.com

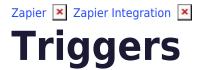

This article has been generated from the online version of the catalog and might be out of date. Please, make sure to always refer to the online version of the catalog for the up-to-date information.

Auto-generated at September 1, 2025

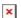

The following outlines all available triggers of the CloudBlue Connect Zapier application:

### **New Per Product Fulfillment Request**

Triggers when a request is created or updated for a particular product using a CloudBlue Connect Webhook.

### **New Asset Request**

Triggers when a new fulfillment request appears on the fulfillment queue using polling to CloudBlue Connect.

## **New or Updated Asset Request**

Triggers when a fulfillment request is created or gets updated on the fulfillment queue using polling to CloudBlue Connect.

### **New Billing Request**

Triggers when a new billing request appears on the billing queue using polling to CloudBlue Connect.

## **New or Updated Billing Request**

Triggers when a billing request is created or gets updated on the billing queue using polling to CloudBlue Connect.

### **New Recurring Asset**

Triggers when a new recurring asset appears on the subscriptions queue using polling to CloudBlue Connect.

## **New or Updated Recurring Asset**

Triggers when a recurring asset is created or gets updated on the subscriptions queue using polling to CloudBlue Connect.

# **New Tier Configuration Request**

Triggers when a new Tier Configuration Request appears on the fulfillment queue using polling to CloudBlue Connect.

## **New or Updated Tier Configuration Request**

Triggers when a Tier Configuration Request is created or gets updated on the fulfillment queue using polling to CloudBlue Connect.

## **New Tier Account Request**

Triggers when a new tier account request appears on the fulfillment queue using polling to CloudBlue Connect.

### **New or Updated Tier Account Request**

Triggers when a tier account request is created or gets updated on the fulfillment queue using polling to CloudBlue Connect.

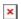

### **New Conversation**

Triggers when a new conversation appears on the conversations queue using polling to CloudBlue Connect.

#### **New Case**

Triggers when a new helpdesk case appears on the case queue using polling to CloudBlue Connect.

## **New Case Comment**

Triggers when a new comment of helpdesk case appears on the case queue using polling to CloudBlue Connect.

# **Get Conversation Messages**

Triggers when new messages appear on multiple Connect objects like asset or listing requests. This trigger uses polling to CloudBlue Connect.